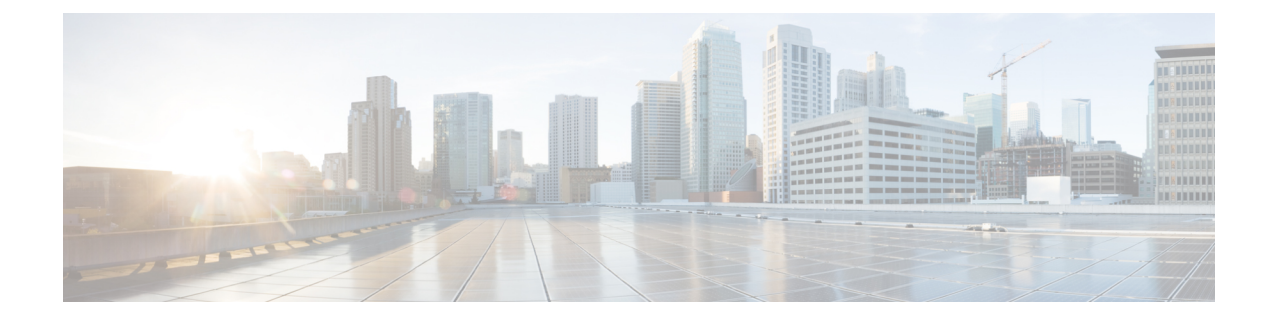

# **Network Service Virtual Link Configuration Mode Commands**

**Command Modes** The Network Service Virtual Link configuration mode is a sub-mode of the Network Service Entity - IP configuration mode. This sub-mode provides the commands and parameters to define the NSVL of the Gb interface between a BSS and an SGSN in a 2.5G GPRS IP network connection.

Exec > Global Configuration > Network Service Entity - IP Configuration > NSVL Configuration

**configure > network-service-entity ip > nsvl instance** *nsvl\_id*

Entering the above command sequence results in the following prompt:

[local]*host\_name*(nse-ip-local-nsvl-*nsvl\_instance*)#

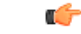

The commands or keywords/variables that are available are dependent on platform type, product version, and installed license(s). **Important**

- do [show,](#page-1-0) on page 2
- end, on [page](#page-2-0) 3
- exit, on [page](#page-3-0) 4
- [nsvl-address,](#page-4-0) on page 5
- [weight,](#page-5-0) on page 6

I

## <span id="page-1-0"></span>**do show**

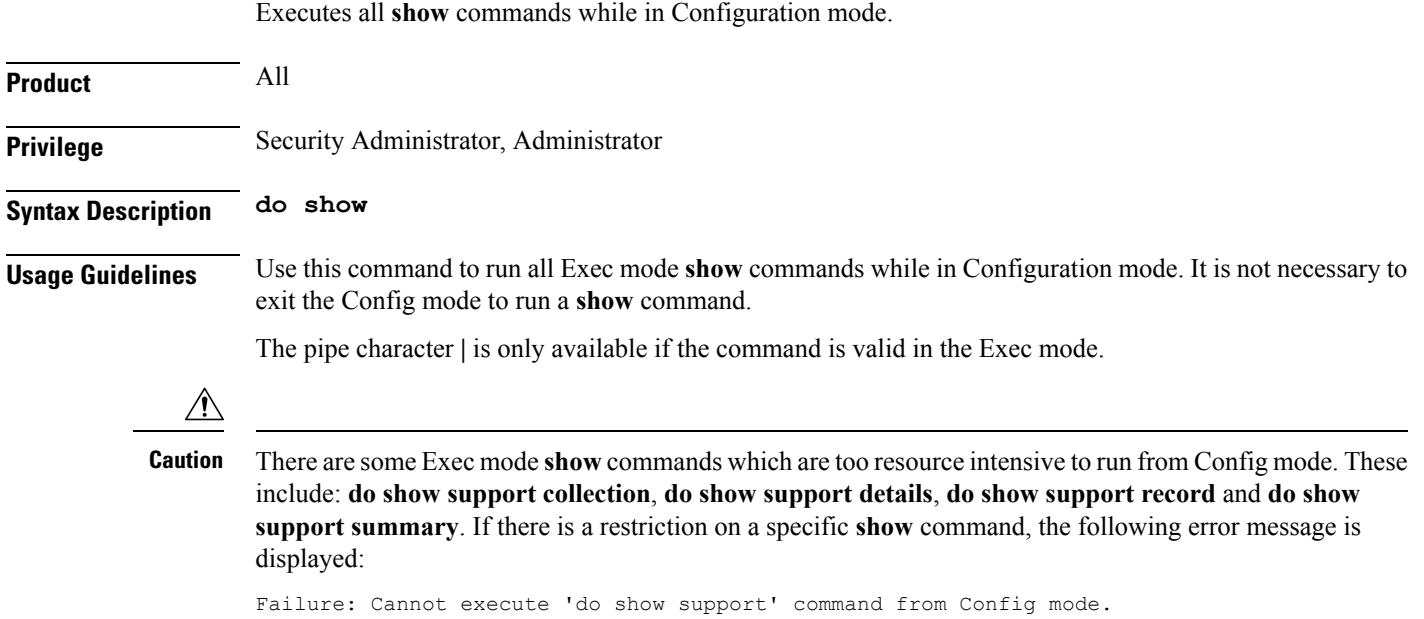

#### <span id="page-2-0"></span>**end**

 $\mathbf l$ 

Exits the current configuration mode and returns to the Exec mode.

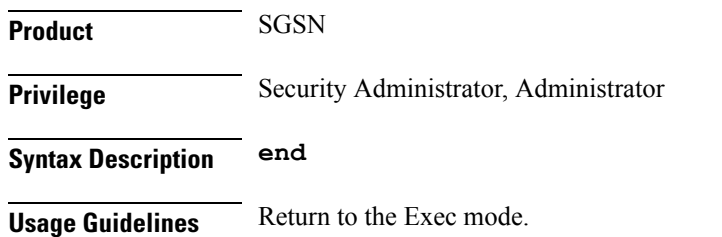

## <span id="page-3-0"></span>**exit**

Exits the current configuration mode and returns to the previous configuration mode.

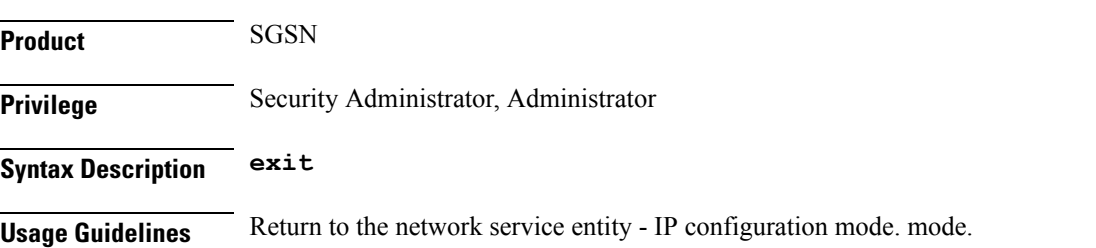

### <span id="page-4-0"></span>**nsvl-address**

 $\mathbf l$ 

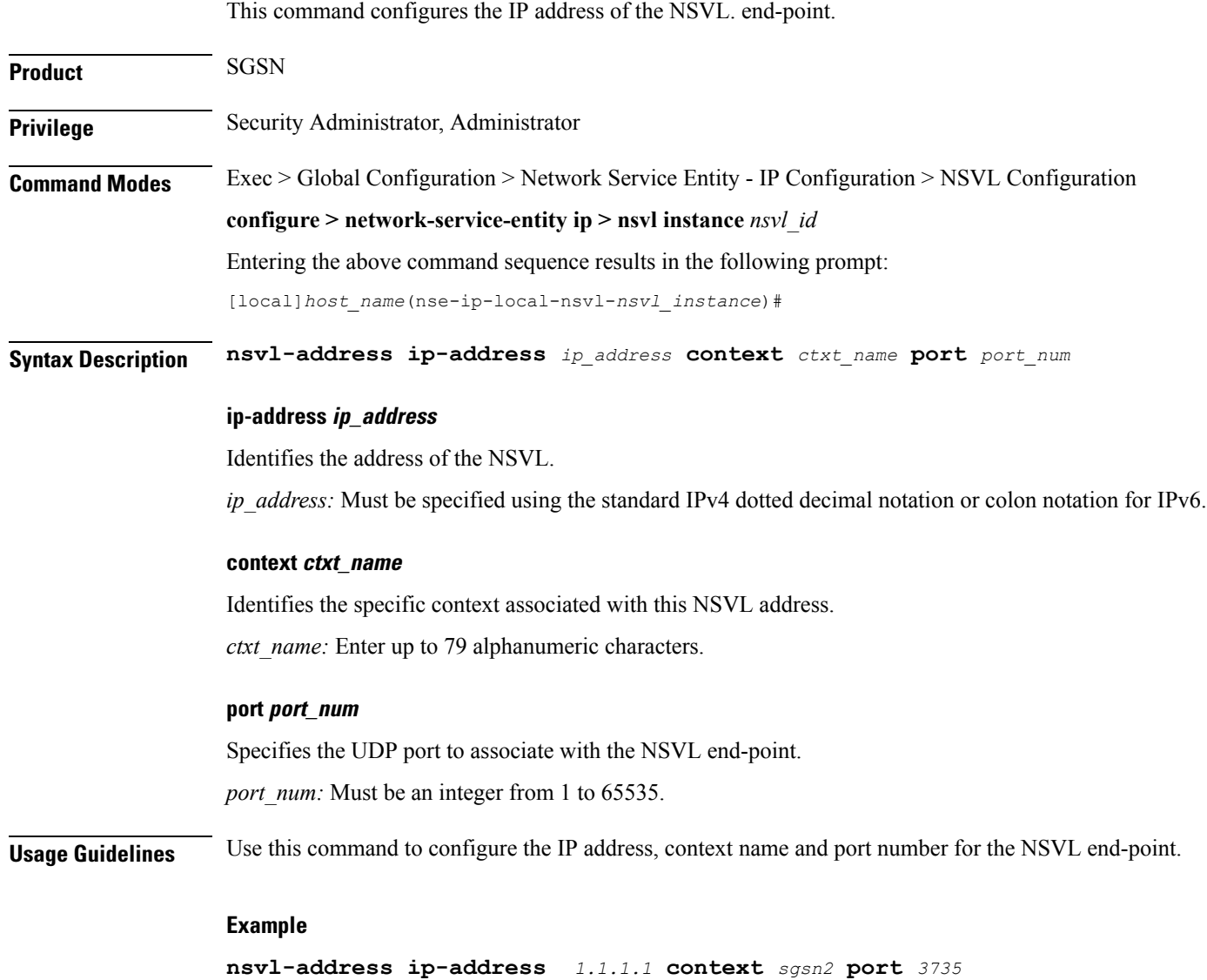

I

# <span id="page-5-0"></span>**weight**

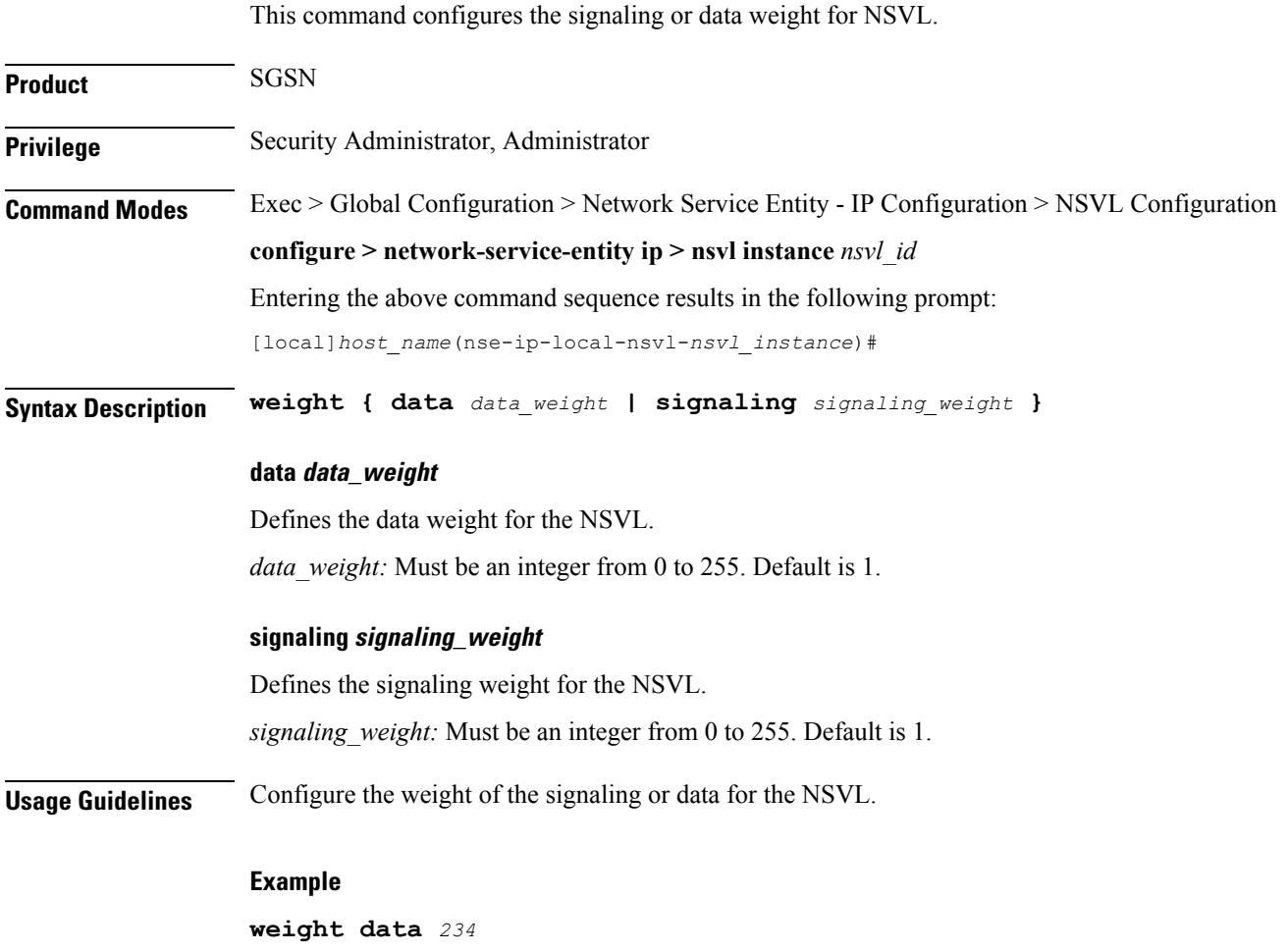